# Fabriek OEM ODM 80 mm pos thermische printer met snijplotter (Model nr: OCPP -80G)

### **Kenmerken:**

bonprinter, pos-printer, thermische printer

- 1. Desktop of wandmontage type voor optie.
- 2. Ondersteunt multi 1D streepjescodes en QR-codes afdrukken.
- 3.100M Ethernet-poort, gegevensoverdracht met ultrahoge snelheid.
- 4. Ondersteunt 256KB NV Logo-opslag en 2M groot buffergeheugen.
- 5. Ondersteunt zwarte markering detectie en volgorde herinneren functie,
- compatibel met O POS-stuurprogramma.
- 6. Ondersteunt afdrukken statusmonitor en anti-losing order functie.
- 7.3 interface 260 mm / s afdruksnelheid

### **parameters:**

bonprinter, android bonprinter, pos bonprinter pos

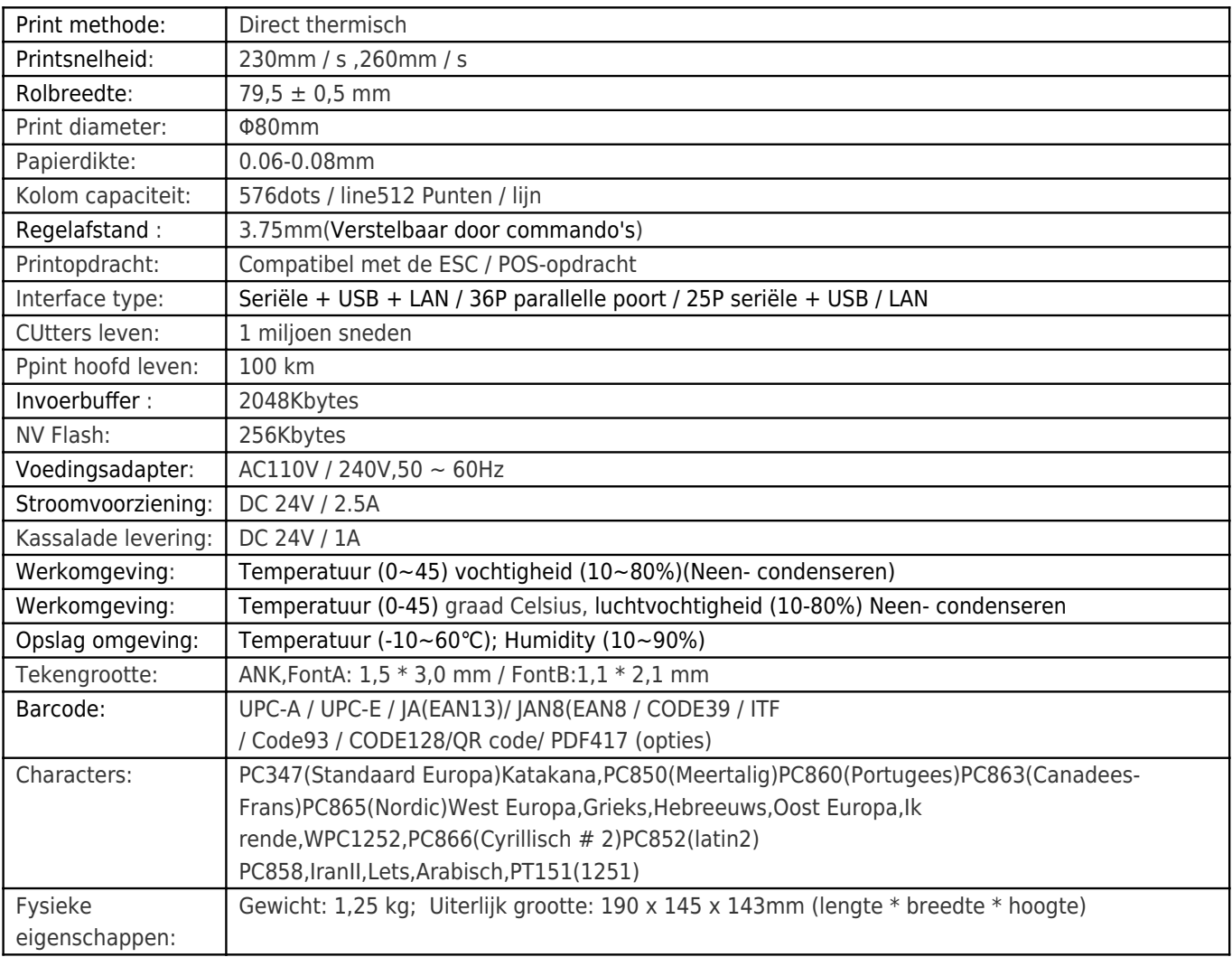

#### Productshow:

bonprinter, android bonprinter, pos bonprinter pos

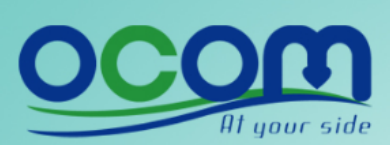

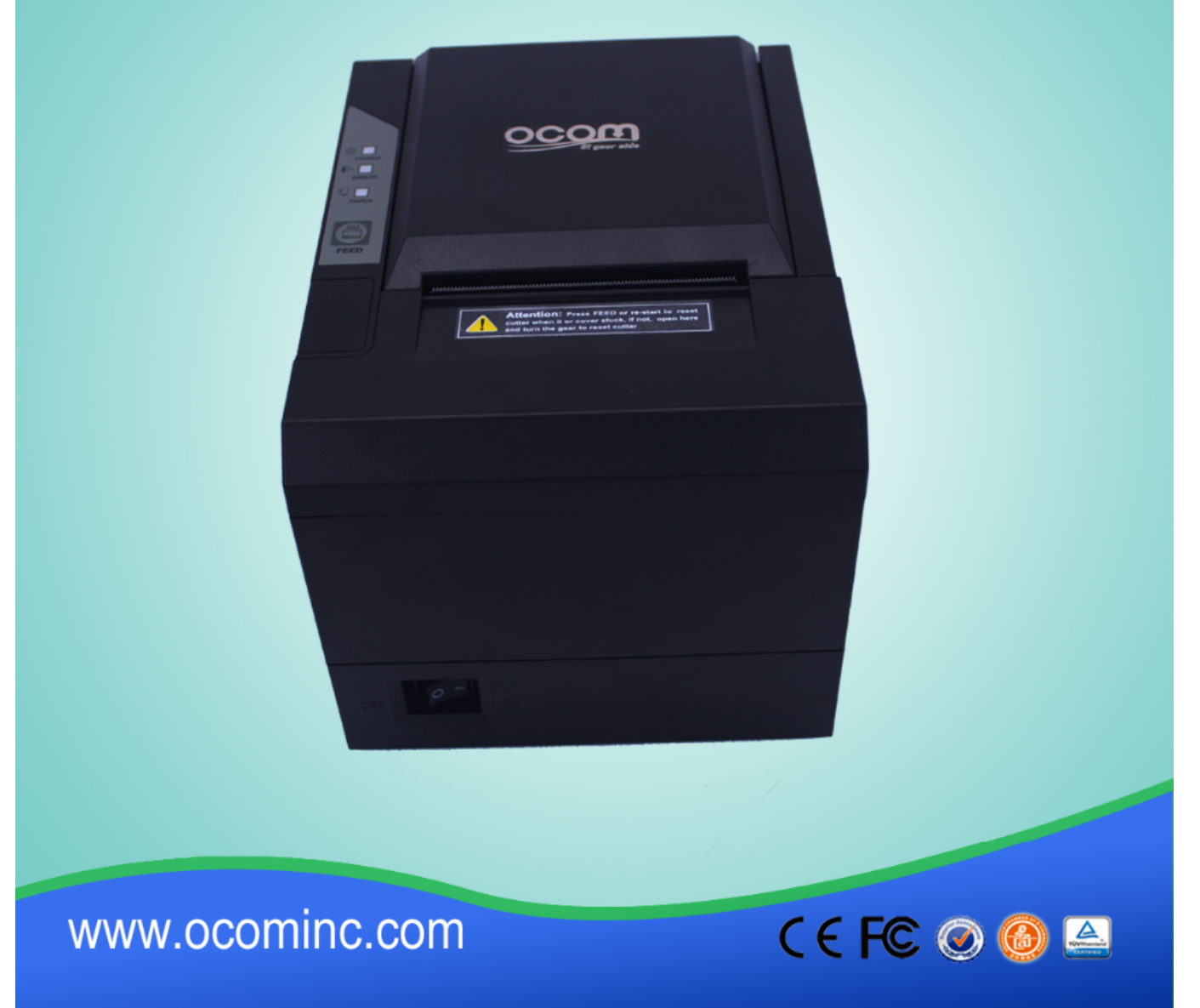

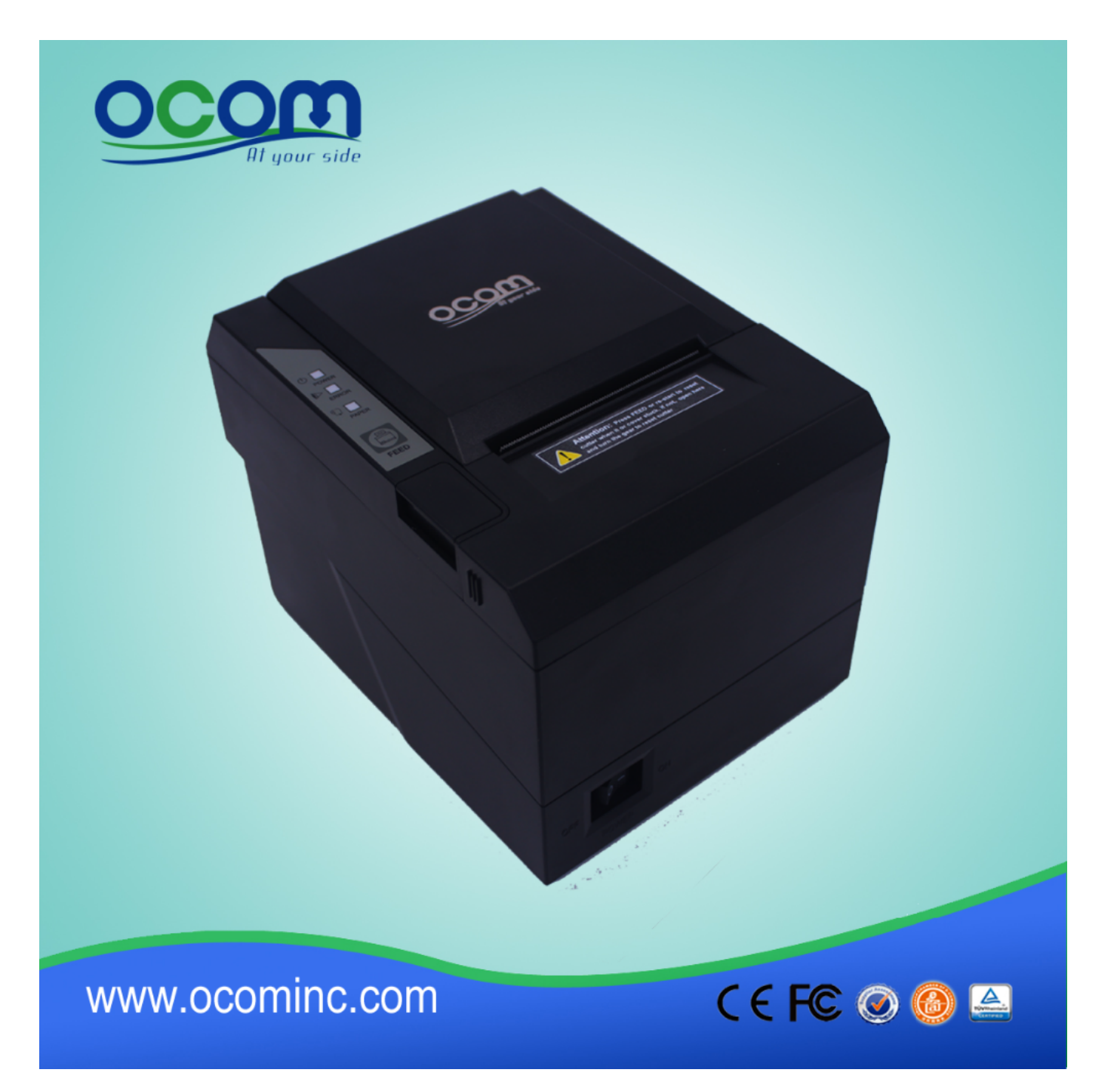

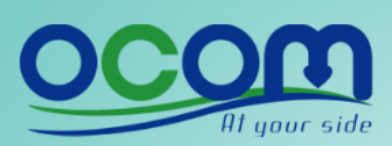

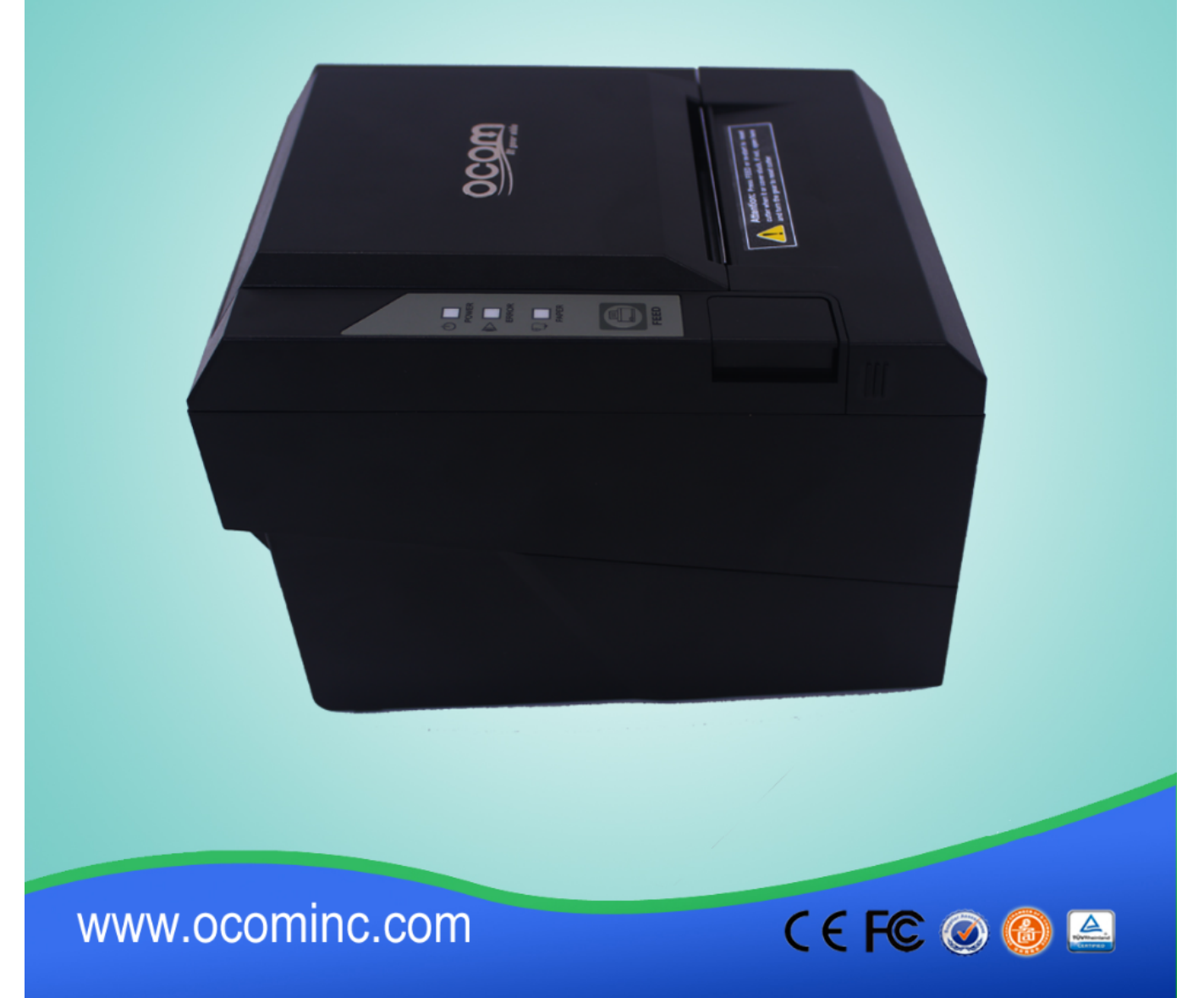

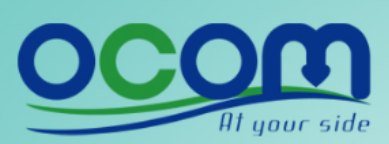

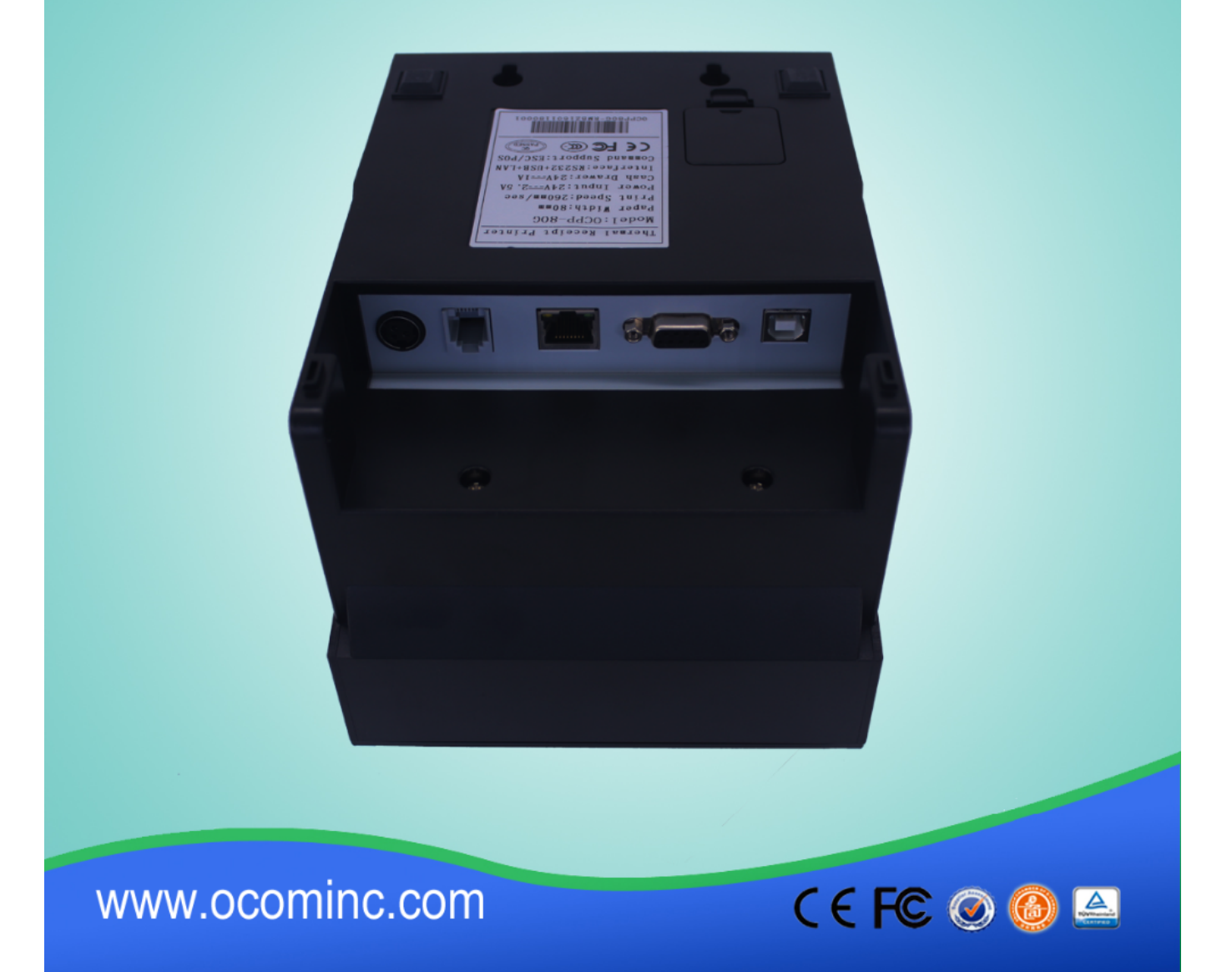

## **Relevante documenten:**

- [\\*Specificatie](https://cdn.cloudbf.com/upfile/75/downfile/2016033014461019091.pdf)
- [\\*IP-adres Handmatig configureren](https://www.ocominc.com/file_download/175.html)
- [\\*Handleiding](https://www.ocominc.com/file_download/177.html)
- [\\* Stuurprogramma voor alle Windows-systeem](https://www.ocominc.com/file_download/173.html)
- [\\*Stuurprogramma voor Linux](https://cdn.cloudbf.com/upfile/75/downfile/201602010948495382.zip)
- [\\*Printerparameters instellen Tools](https://www.ocominc.com/file_download/176.html)

[\\*CD bestanden](https://www.ocominc.com/file_download/153.html)